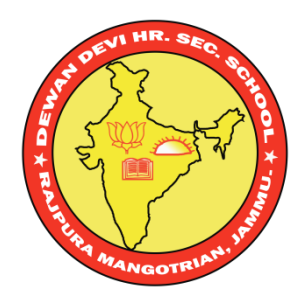

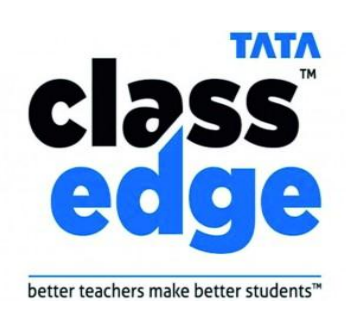

## DEWAN DEVI HR.SEC.SCHOOL **RAJPURA MANGOTRIAN, JAMMU**

## SYLLABUS FOR CLASS –III (SESSION: - 2023-2024)

Name:………………. Parentage: ………………

Roll No:……………..

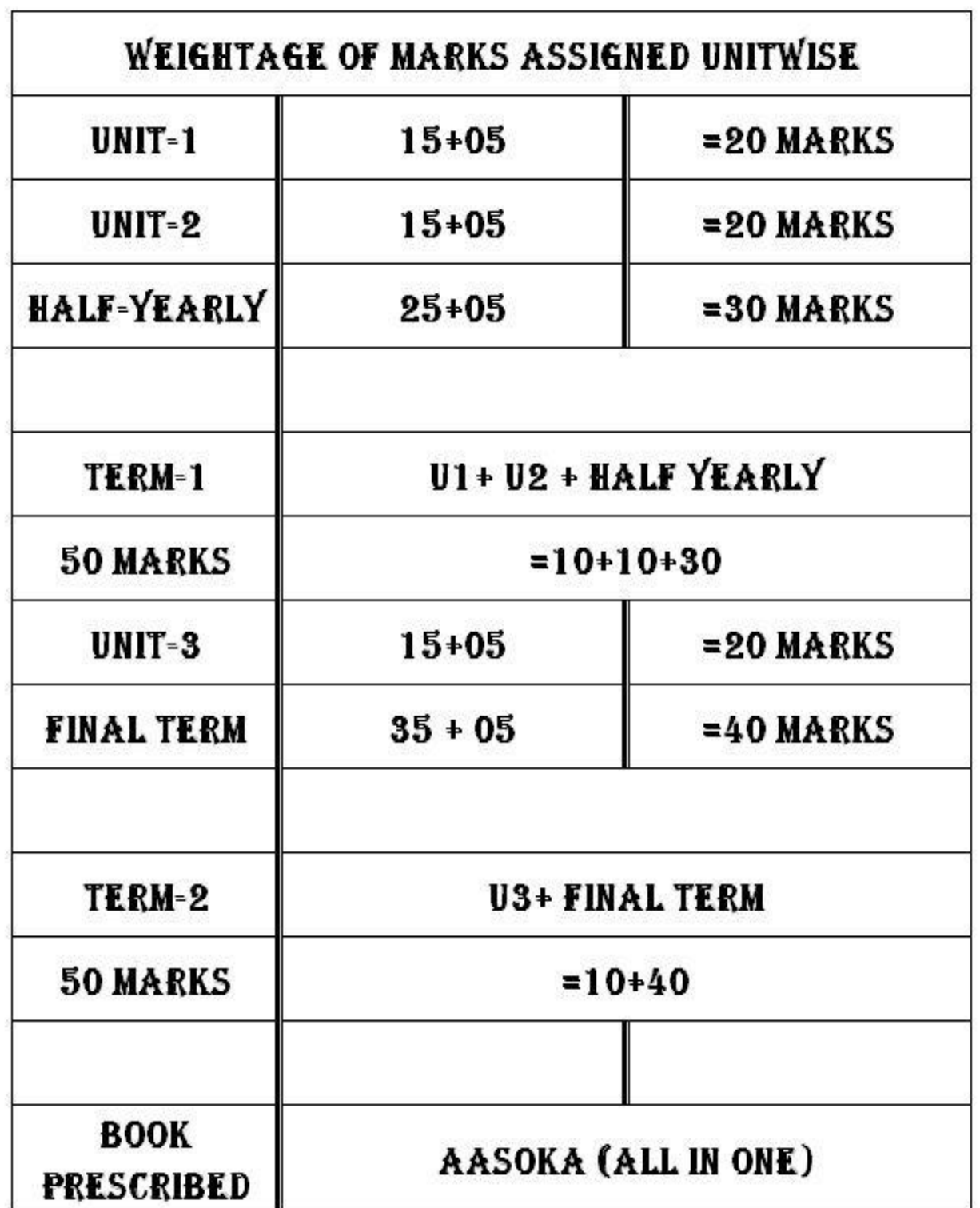

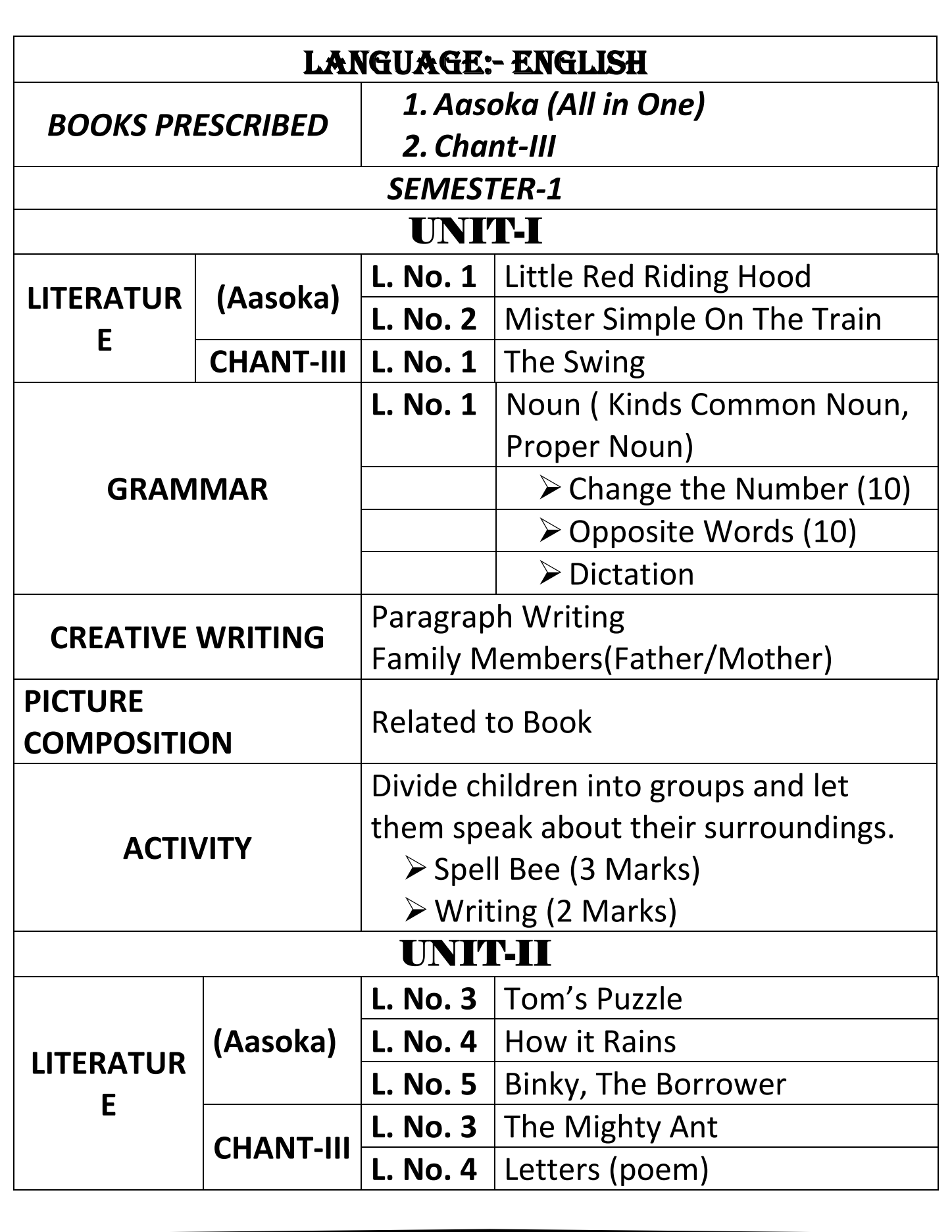

3

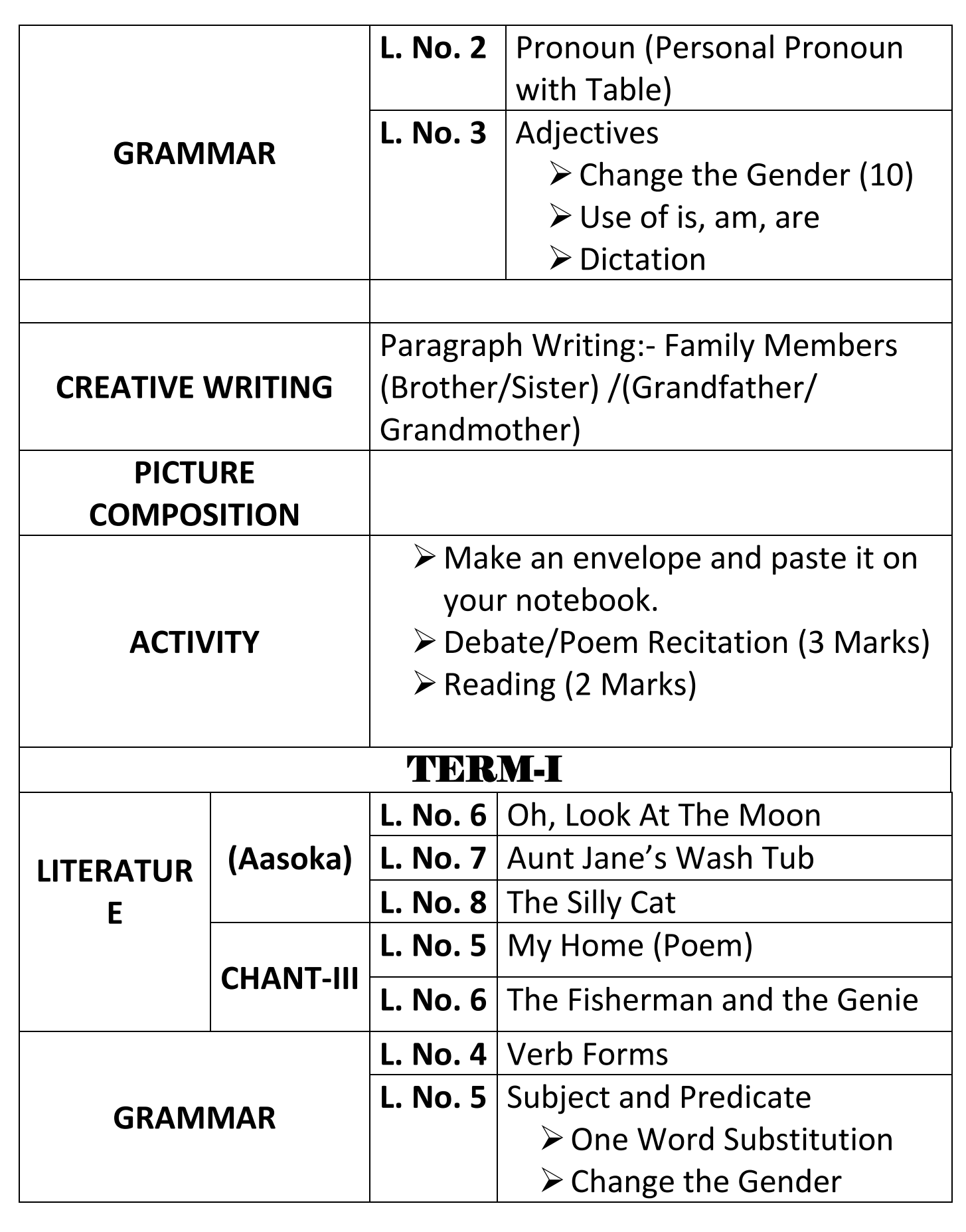

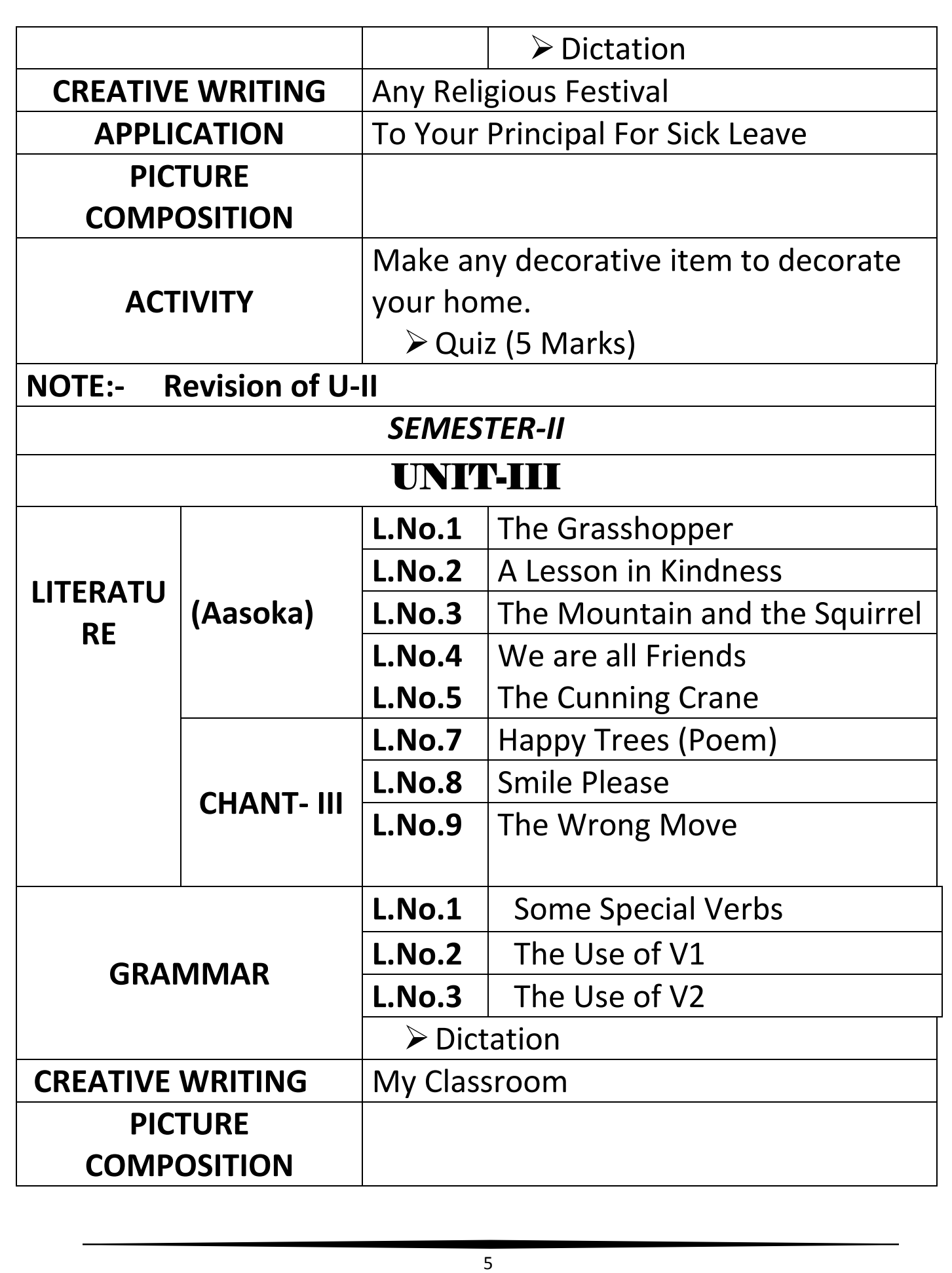

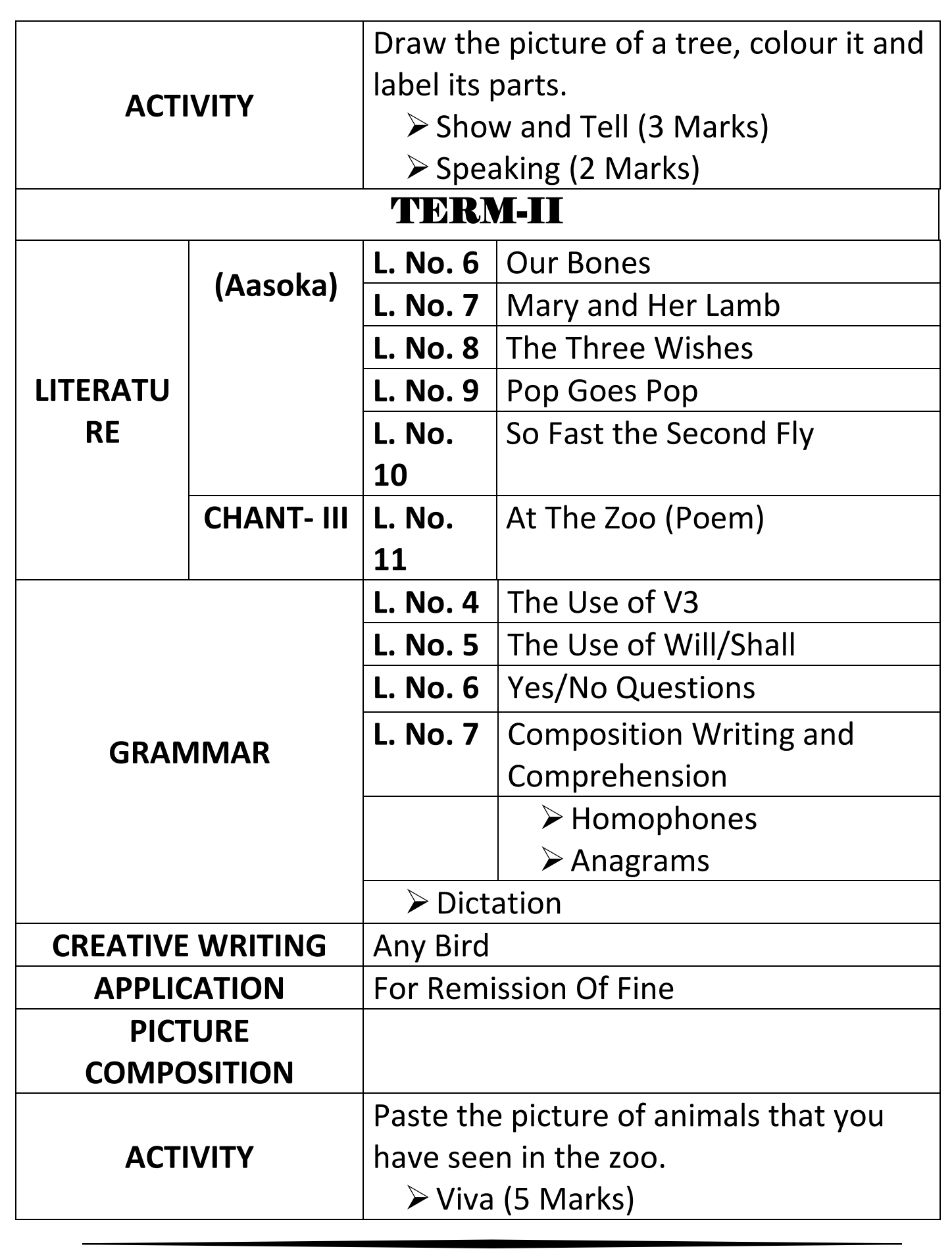

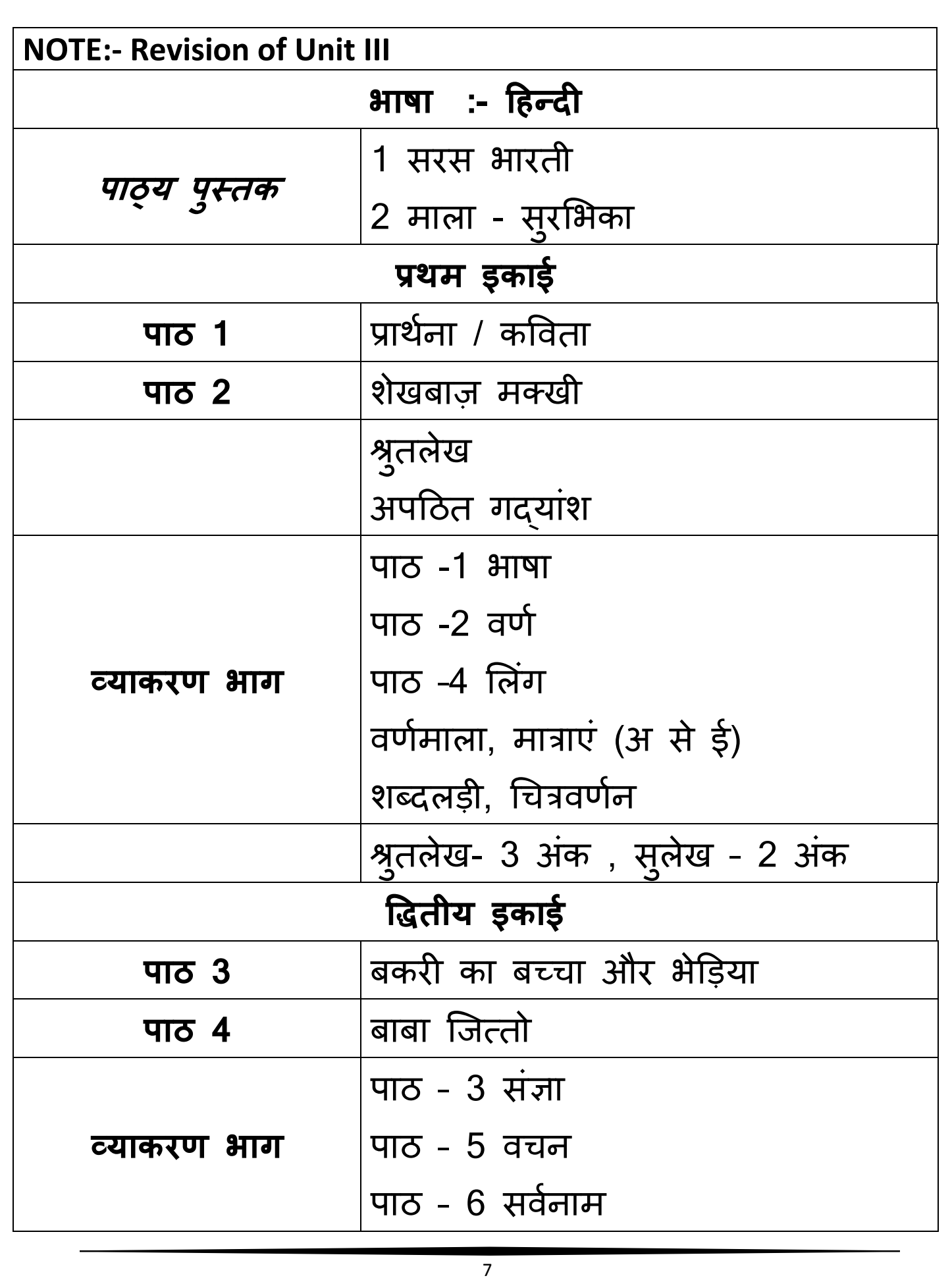

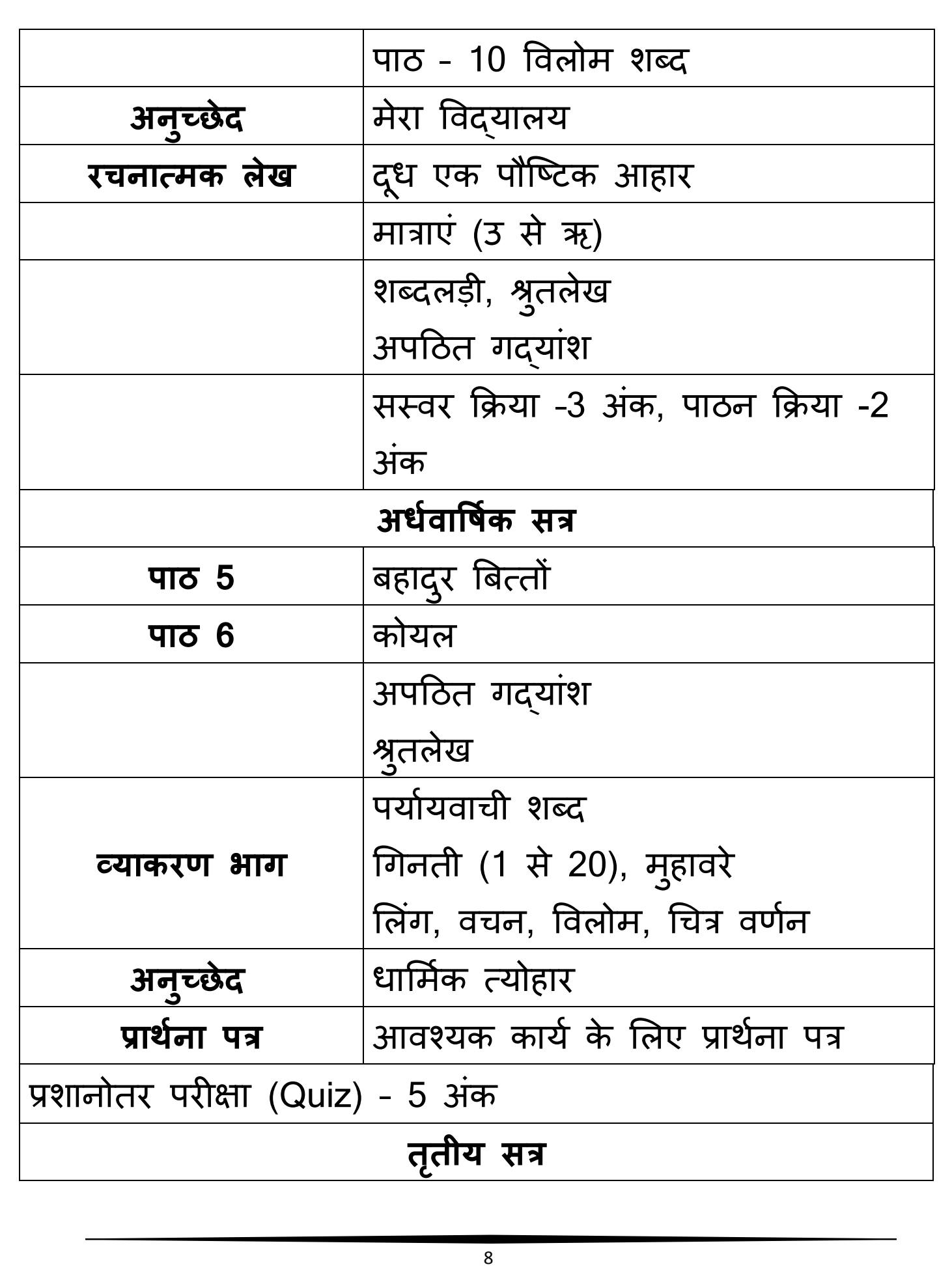

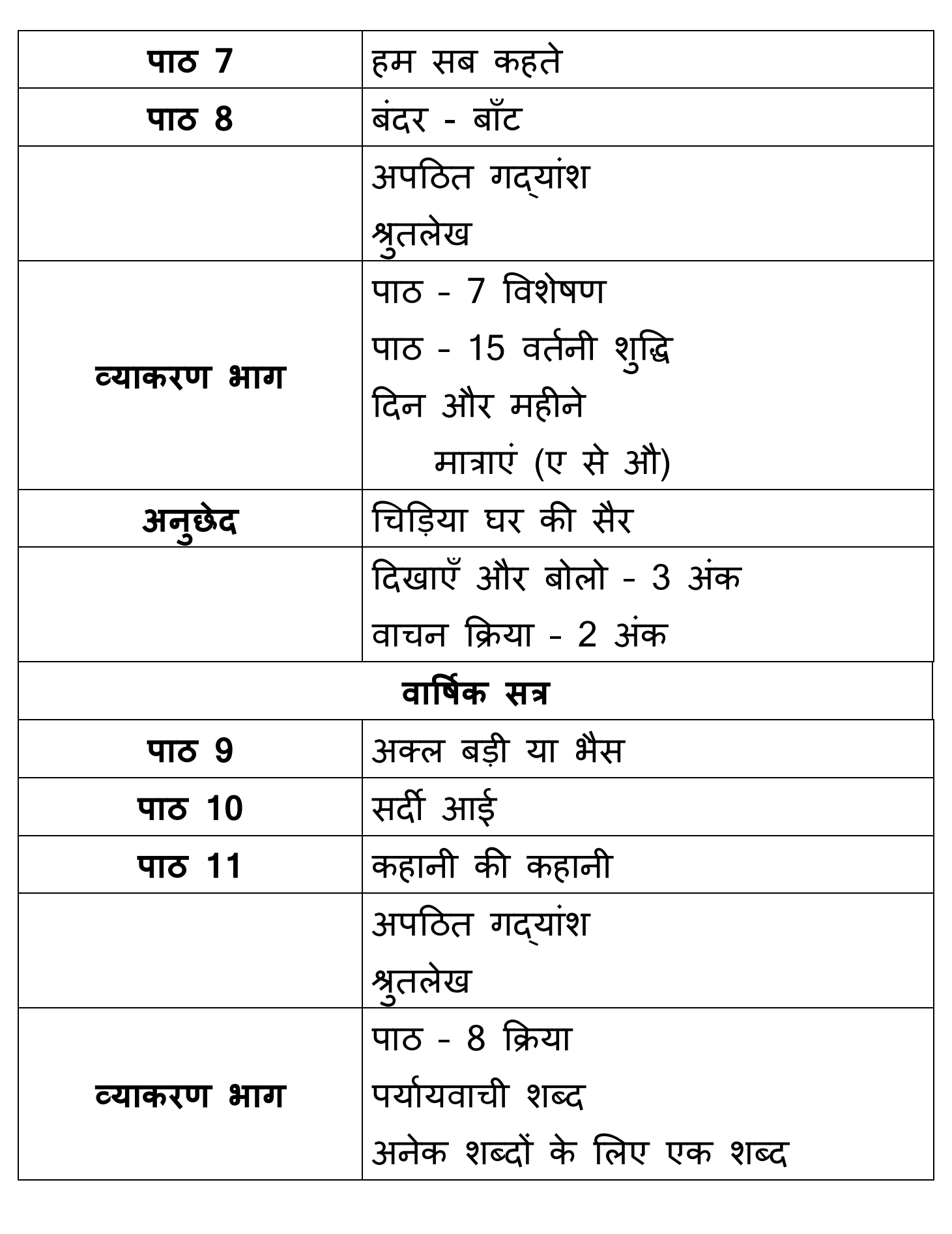

9

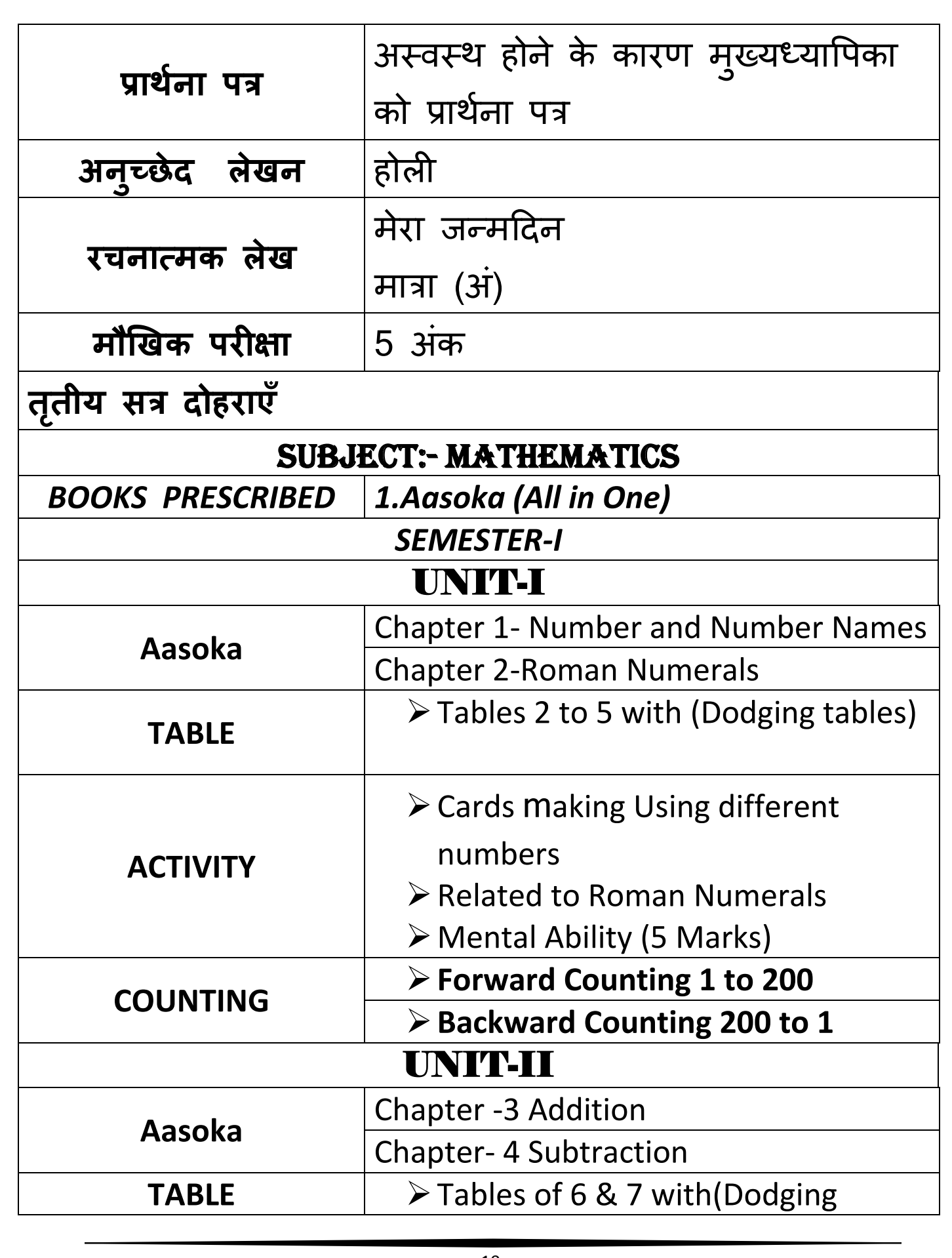

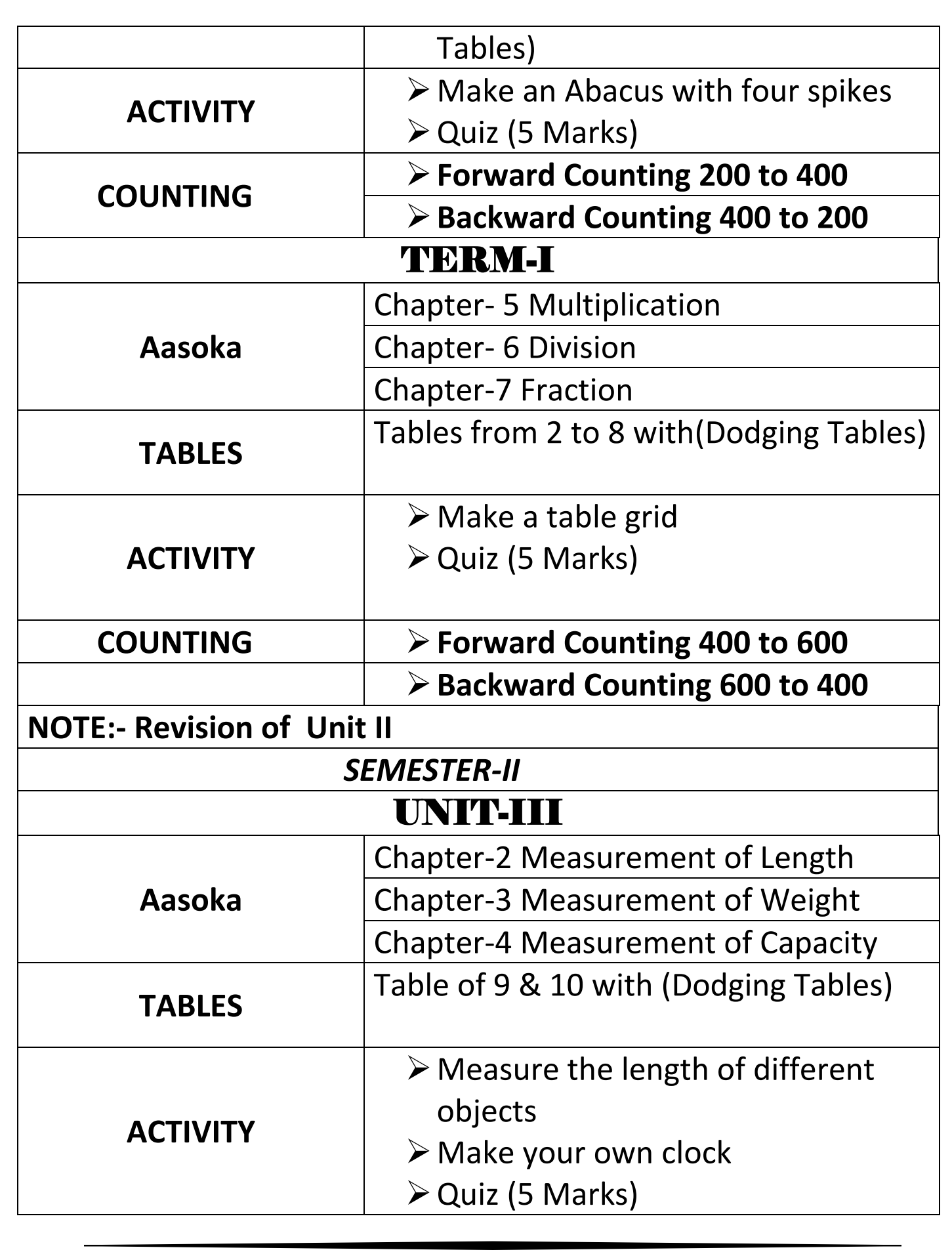

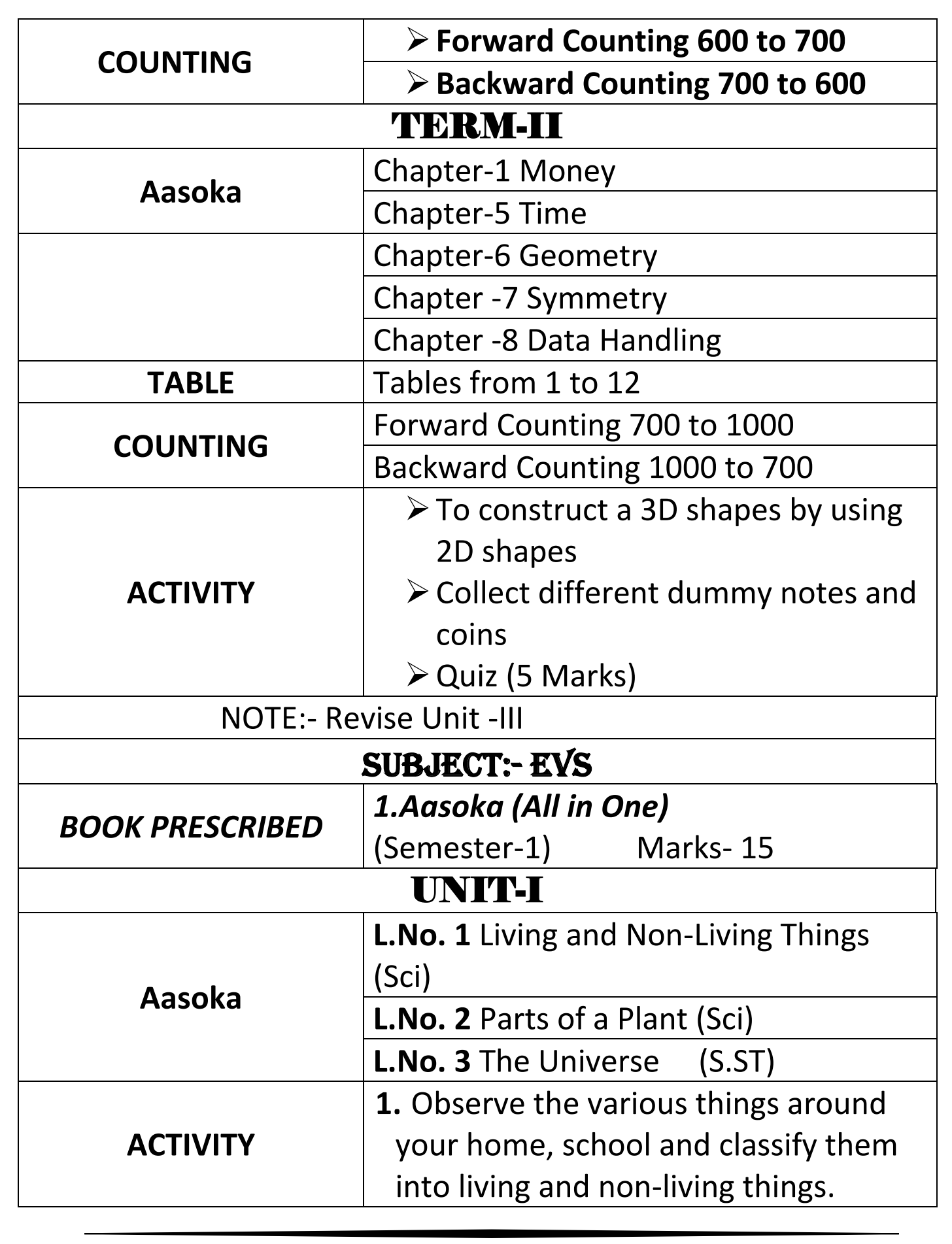

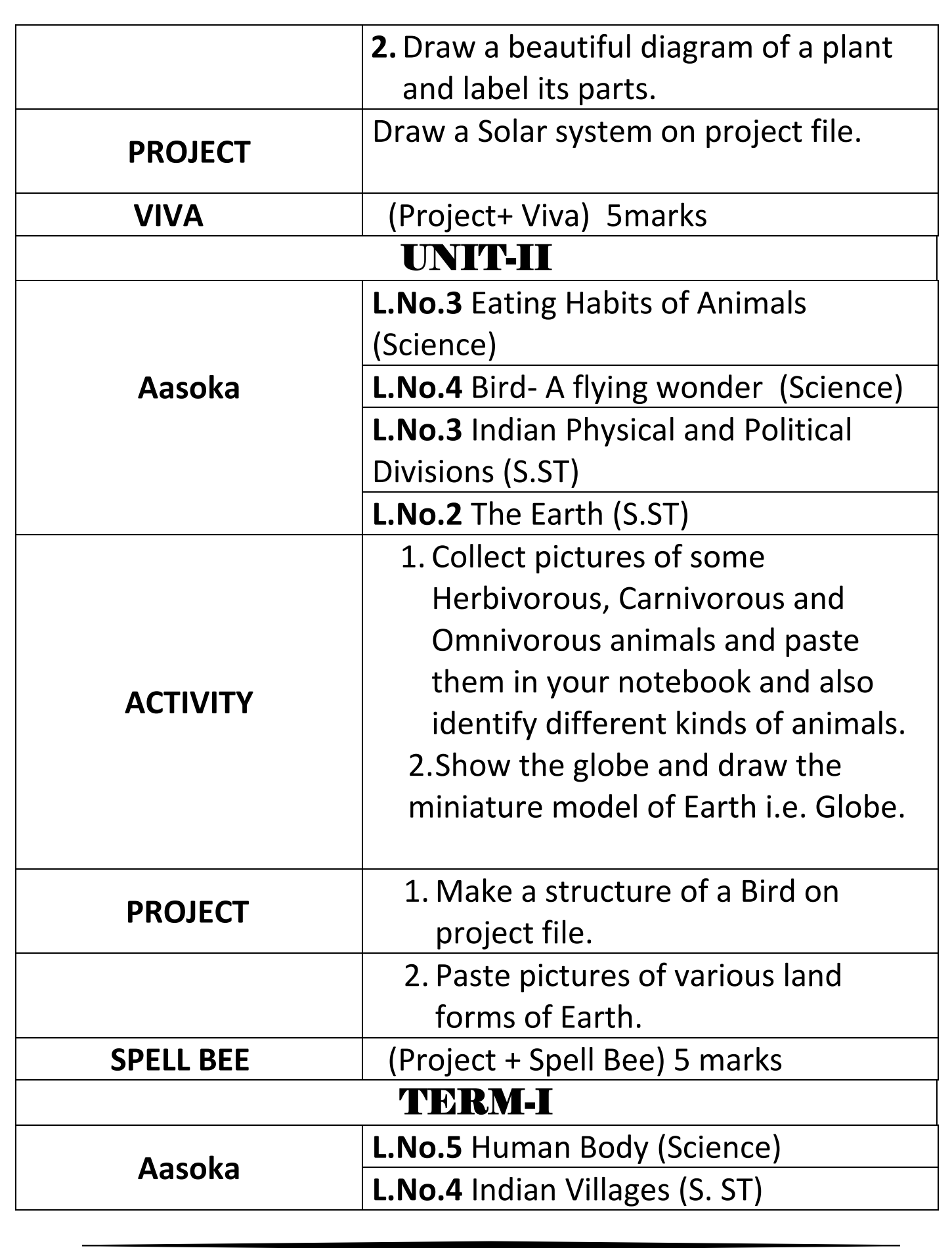

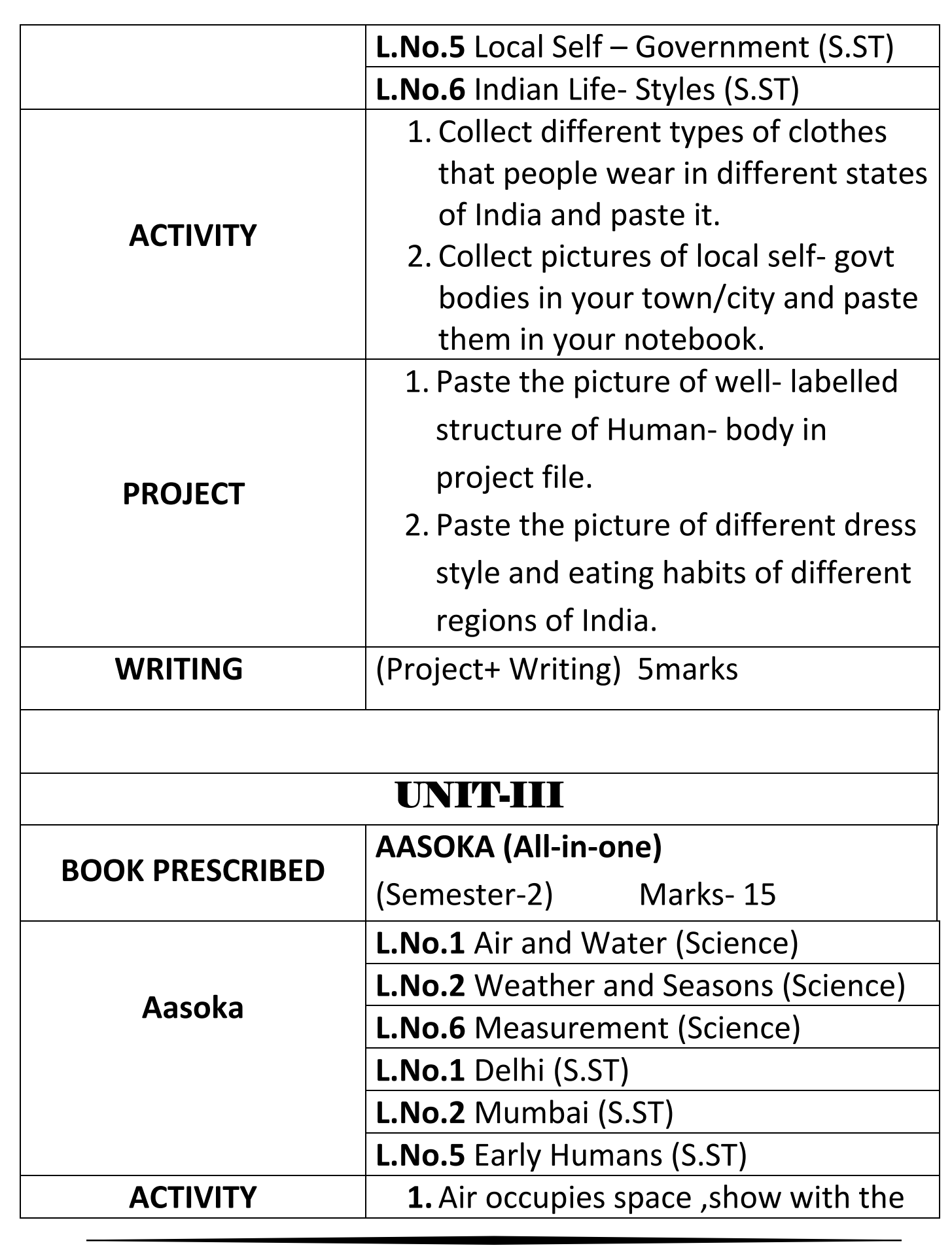

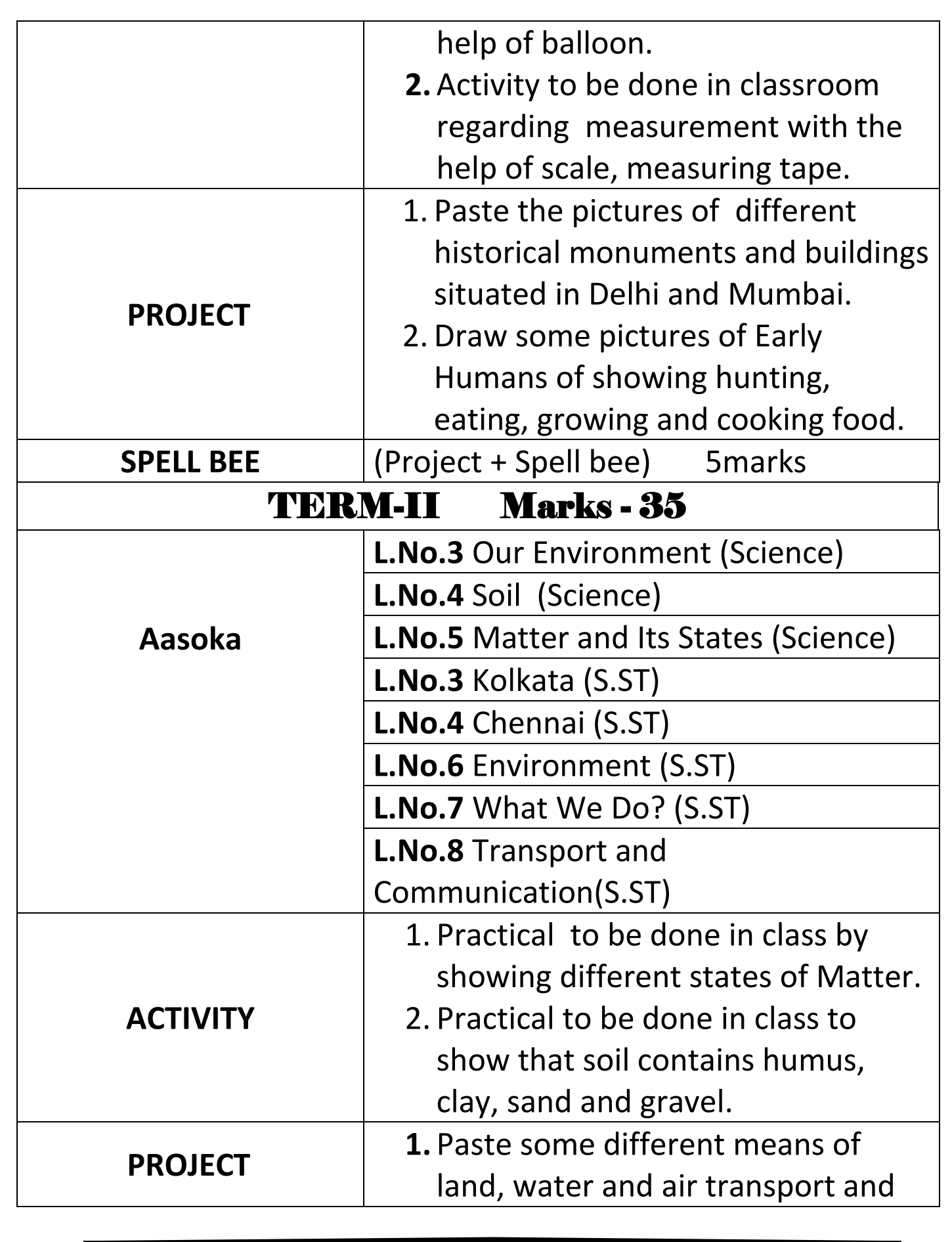

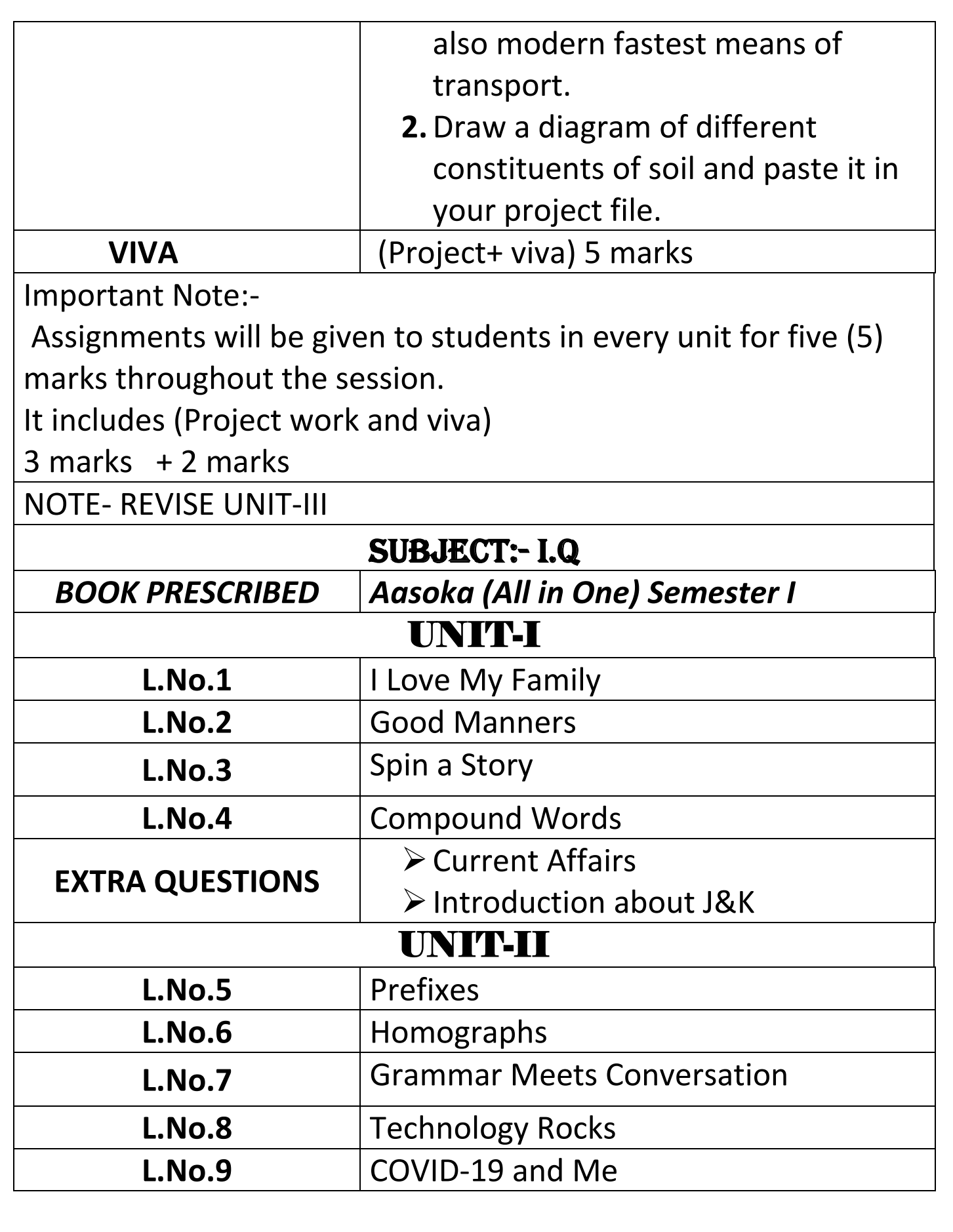

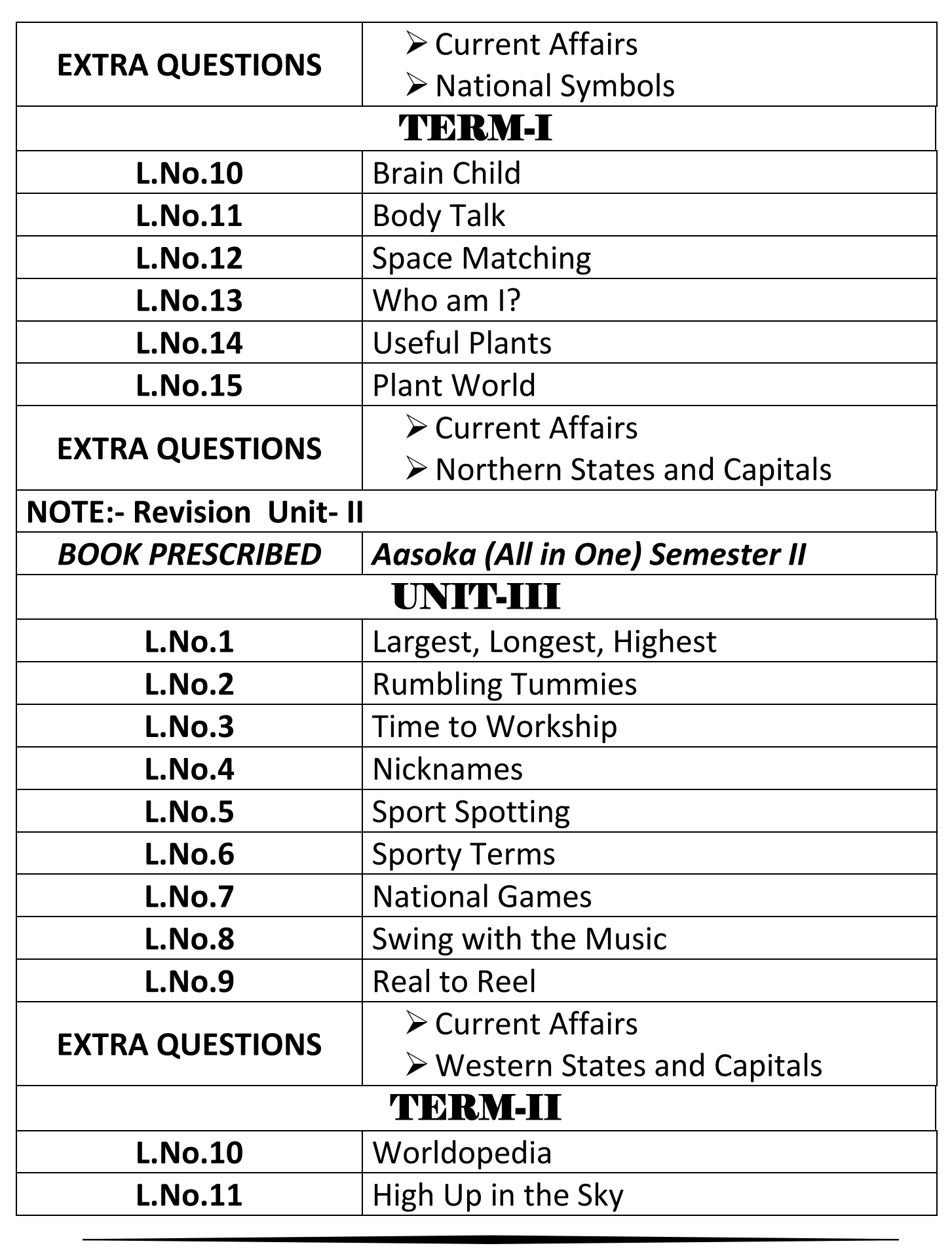

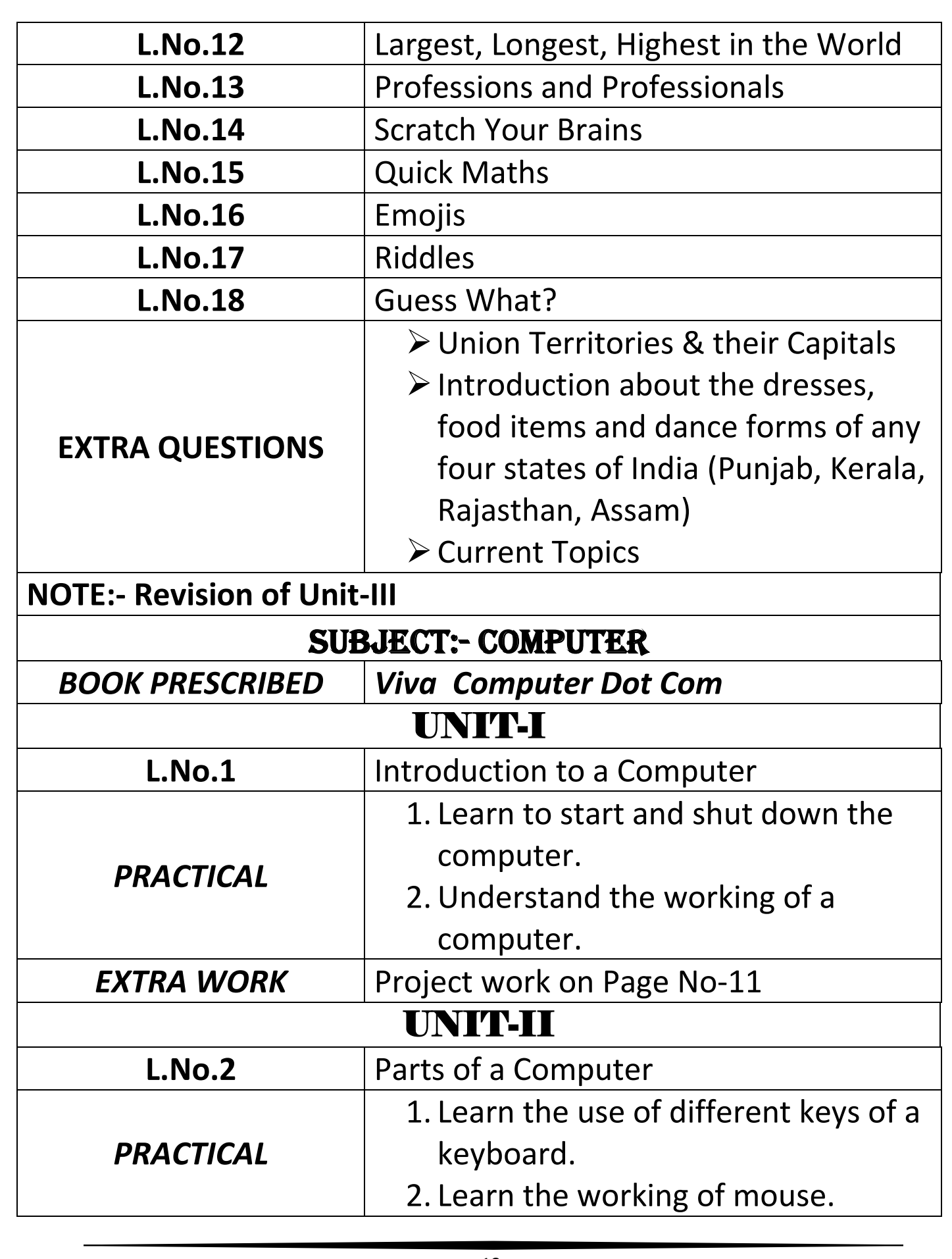

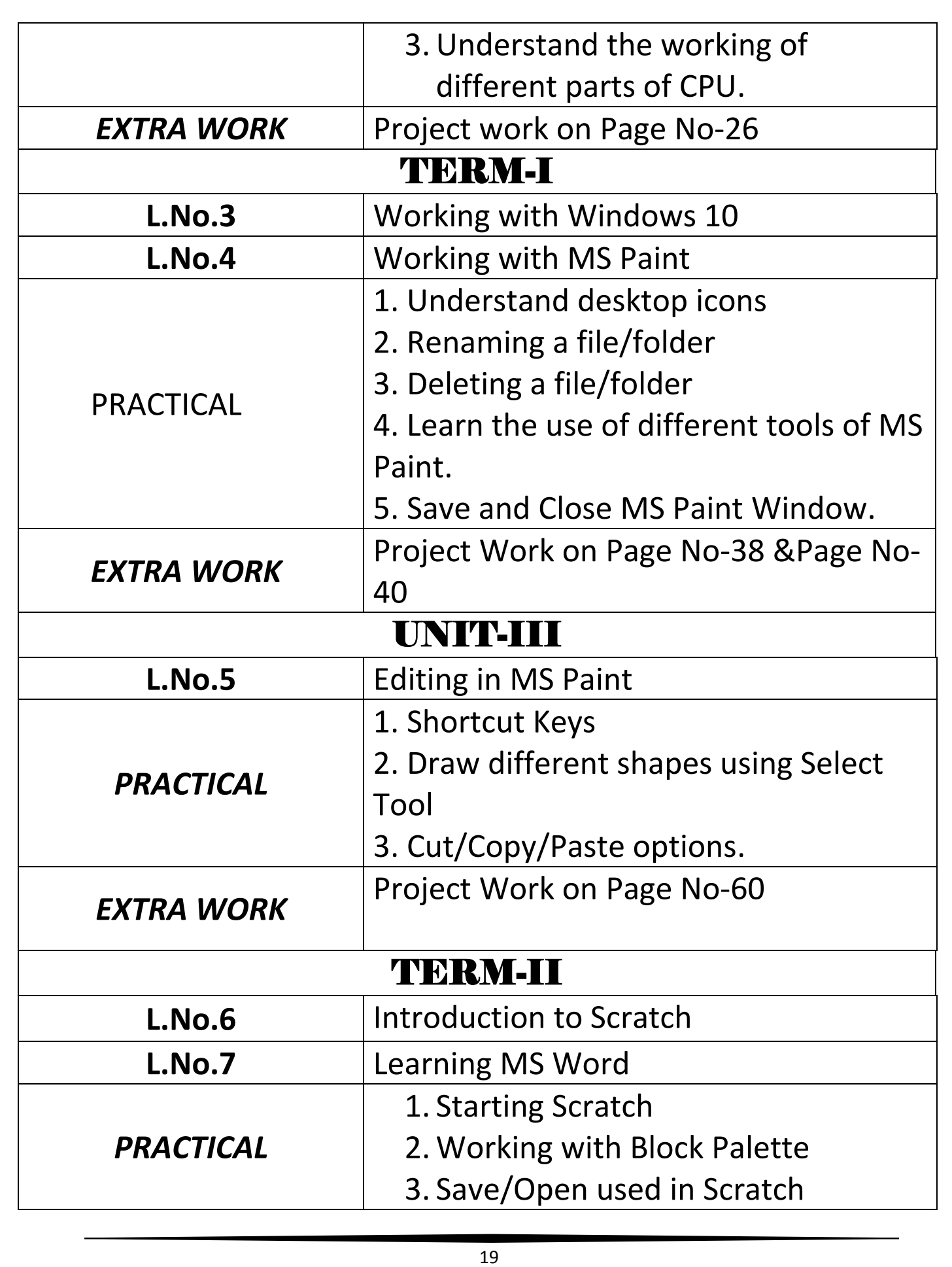

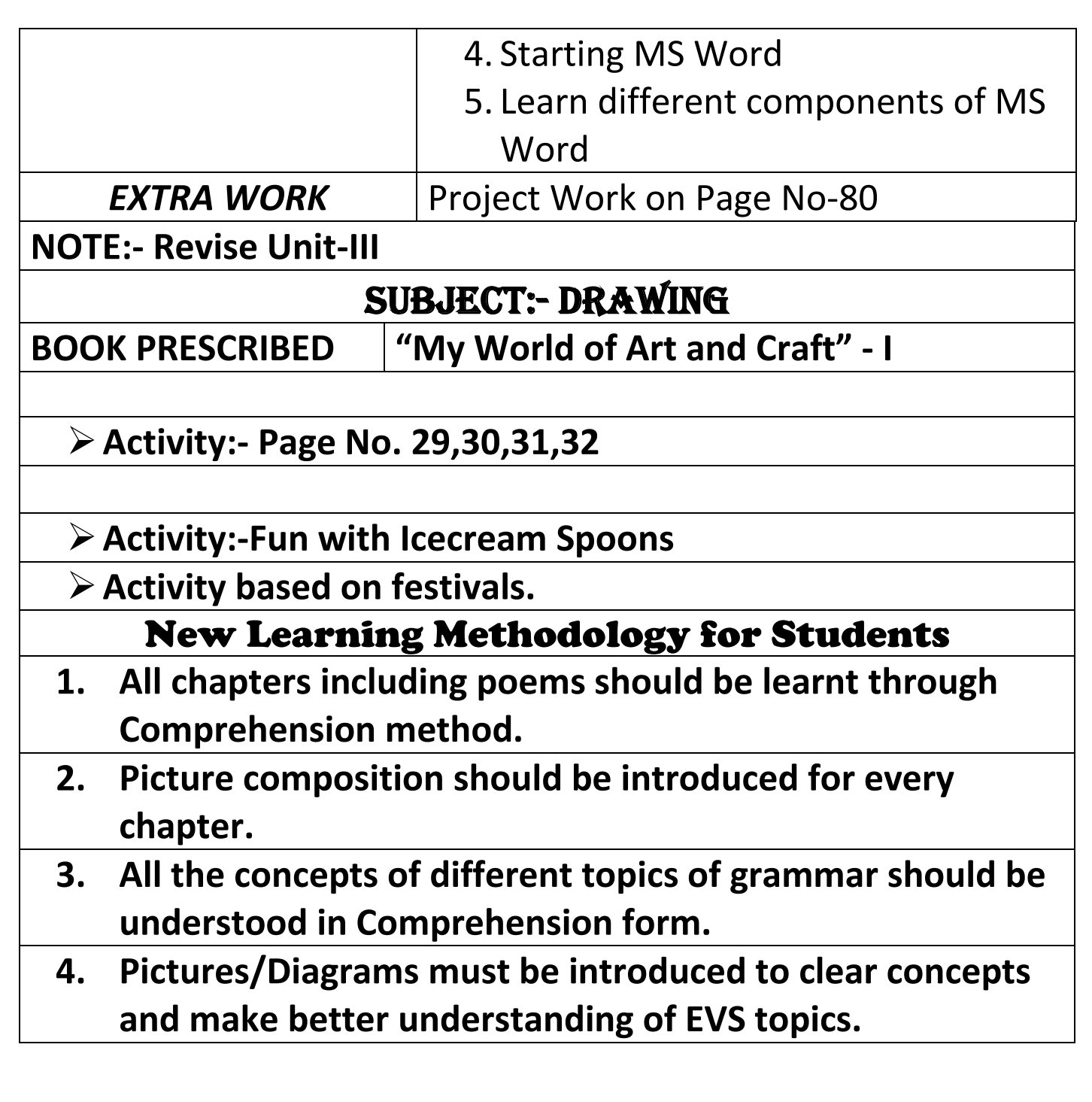